# **Die Ableitung bei beliebigen Objekten**

Februar 2016

# **Inhaltsverzeichnis**

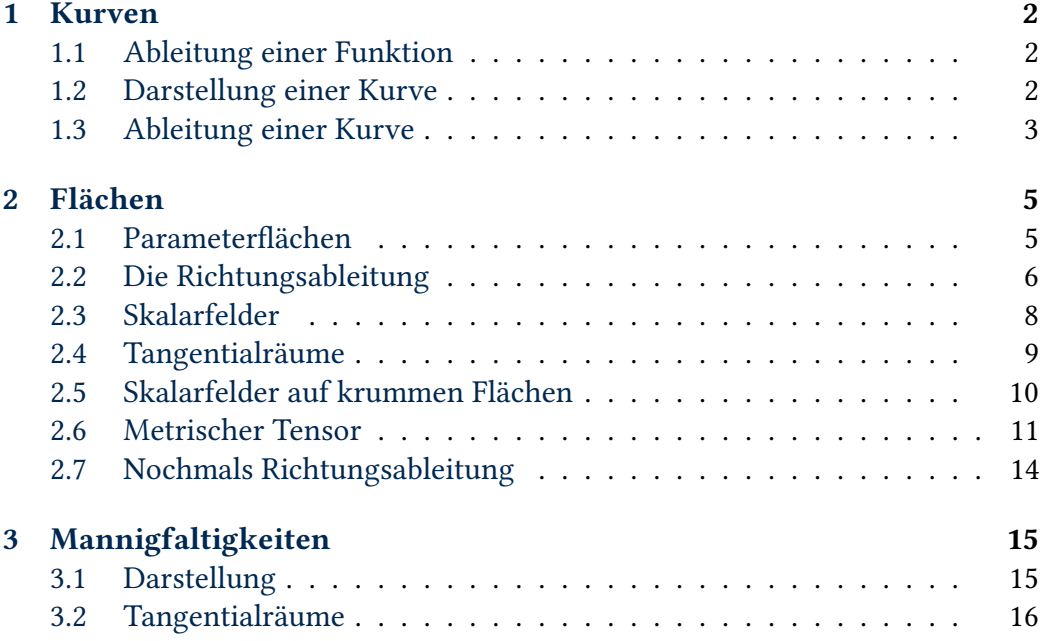

**Zu[sammenfassung](#page-14-0)**. In diesem Artikel soll es darum gehen, wie das Konzept der [Ableitung von der Vor](#page-15-0)stellung einer reellen Funktion befreit werden kann. Bei der Ableitung geht es um das Problem, wie eine Tangente an den Graph der Funktion gelegt wird. Dieses Prinzip soll auf beliebige »smoothe« Objekte übertragen werden.

### <span id="page-1-0"></span>**1 Kurven**

#### <span id="page-1-1"></span>**1.1 Ableitung einer Funktion**

Von einer Funktion *f* : *I* → ℝ mit einem offenen Intervall *I* ⊆ ℝ lässt sich an einer Stelle  $x_0 \in I$  die Ableitung berechnen. Diese ist definiert durch

$$
(Df)(x_0) := \lim_{h \to 0} \frac{f(x_0 + h) - f(x_0)}{h}.
$$
 (1)

Die Funktion *f* wird an der Stelle  $x_0$  differenzierbar genannt, wenn dieser Grenzwert existiert. Dazu müssen der linksseitige und der rechtsseitige Grenzwert existieren und übereinstimmen.

Die Ableitung gibt den Anstieg der Tangente an, welche den Graph der Funktion *f* am Punkt  $(x_0, f(x_0))$  berührt. Diese Tangente kann also durch die affine Funktion

$$
T(x) = f(x_0) + (Df)(x_0)(x - x_0)
$$
 (2)

dargestellt werden.

Hier macht man nun zwei Beobachtungen: Erstens sieht der Graph einer differenzierbaren Funktion *f* an der Stelle *x*<sup>0</sup> unter einer stark vergrößernden Lupe so aus wie der Graph der Tangentenfunktion *T* . Das heißt, *f* lässt in einer hinreichend kleinen Umgebung  $U(x_0)$  hinreichend gut durch *T* approximieren.

Zweitens: Um die Tangente zu bestimmen ist nur der Graph von *f* entscheidend. Daher kann man sich auch eine Kurve im  $\mathbb{R}^2$  denken, die genau den Graph von *f* wiedergibt. Was wir nun tun wollen ist klar. Wir müssen uns von der Vorstellung einer reellen Funktion befreien und stattdessen das Konzept einer Kurve als geometrisches Objekt möglichst klar herausstellen. Denn nur die Kurve selbst ist bei der Bestimmung der Tangente entscheidend.

#### <span id="page-1-2"></span>**1.2 Darstellung einer Kurve**

Eine Kurve *c* ist eine mit einem Stift gezogene Linie auf einem unendlich großen weißen Blatt Papier. Zu dieser Vorstellung wollen wir uns voranarbeiten.

Zunächst denken wir uns das große Blatt Papier als euklidische Ebene. In dieser Ebene kann ein Punkt *P* als Ursprungspunkt gewählt werden, womit die Ebene zu einem Vektorraum wird. Jetzt wählt man noch eine Orthonormalbasis  $B = (e_1, e_2)$ . Hierdurch wird ein Koordinatensystem  $(P, B)$  festgelegt.

Wir denken uns nun eine Funktion  $r: I \to \mathbb{R}^2$ , wobei *I* wieder ein offenes Intervall sein soll. Das Argument von *r* soll als Parameter *t* bezeichnet werden, der Wert *r*(*t*) ist ein Tupel (*x*,*y*). Die Werte dieser Funktion sollen nun genau im Koordinatensystem (*P*, *B*) liegen. Der Funktionswert ist also von der Gestalt

$$
r(t) = \begin{bmatrix} x(t) \\ y(t) \end{bmatrix} = P + x(t)e_1 + y(t)e_2.
$$
 (3)

Diese Gleichung ist nur als Entsprechung zu verstehen. Die linke Seite ist ein Koordinatentupel (Koordinatenvektor), also ein Punkt im Koordinatenraum  $\mathbb{R}^2$ . Die rechte Seite ist ein Punkt der euklidischen Ebene *E*2.

Jetzt ist die Bildmenge Bild(*r*) eine solche Kurve *c*. Damit ist unser Ziel erreicht. Nun gibt es Kurven aber auch im Raum und in höherdimensionalen Räumen. Für solche Kurven im euklidischen Punktraum *E<sup>n</sup>* gilt dann einfach

$$
r(t) = p + x_1(t)e_1 + \ldots + x_n(t)e_n.
$$
 (4)

#### <span id="page-2-0"></span>**1.3 Ableitung einer Kurve**

Wie bestimmt man nun zu einer gegebenen Kurve *c* = Bild(*r*) an einem Punkt  $r(t_0)$  ∈ *c* die Tangente? Nun, zunächst kann man *r*(*t*) ja einfach nach *t* ableiten. Der Ableitungsoperator ist ein linearer Operator. Konstante Vektoren behandelt man einfach wie konstante Zahlen. Damit ergibt sich

$$
r'(t) = Dr(t) = D(P + x(t)e_1 + y(t)e_2)
$$
  
= 
$$
DP_{t} + Dx(t)e_1 + Dy(t)e_2 = x'(t)e_1 + y'(t)e_2.
$$

Man stellt fest, dass die Information über den Ursprungspunkt *P* beim Ableiten verloren geht. Das Objekt *r* ′ (*t*0) ist also ein Vektor im Vektorraum span(*B*) mit  $B = (e_1, e_2).$ 

Es ist nun so, dass dieser Vektor *r* ′ (*t*0) ein Tangentialvektor von *c* am Punkt *r*(*t*0) ist. Wie können wir das rechtfertigen? Nun, dazu betrachtet man den Verbindungsvektor von *r*(*t*) nach *r*(*t* + *h*). Anmerkung: dieser Verbindungsvektor ist genau dasselbe wie der Verschiebungsvektor von *r*(*t*) nach *r*(*t* + *h*). Und nun lässt man *h* gegen null laufen, sodass dieser Verbindungsvektor immer ähnlicher zu einem Tangentialvektor an dieser Stelle wird. Wie lang ein Tangentialvektor ist, ist unbedeutend. Wichtig ist nur die Richtung.

Leider wird der Verbindungsvektor*r*(*t*+*h*)−*r*(*t*) immer kürzer und verschwindet, wenn *h* gegen null geht, was ein Problem darstellt. Um dieses Problem zu beheben, machen wir den Verbindungsvektor künstlich länger, indem wir durch die kleine Zahl *h* teilen bzw. mit der großen Zahl 1/*h* multiplizieren. Man rechnet

nun

$$
\frac{r(t+h) - r(t)}{h} = \frac{P + x(t+h)e_1 + y(t+h)e_2 - P - x(t)e_1 - y(t)e_2}{h}
$$

$$
= \frac{x(t+h) - x(t)}{h}e_1 + \frac{y(t+h) - y(t)}{h}e_2.
$$

Im Grenzfall (*h* gegen null) gilt also

 $r'(t) = x'(t)e_1 + y'(t)e_2$ 

womit *r* ′ (*t*) tatsächlich ein Tangentialvektor an der Stelle *t* ist.

Dieser Vektor *r* ′ (*t*) kann auch als Geschwindigkeitsvektor *v*(*t*) interpretiert werden, seine Länge ist die Momentangeschwindigkeit, wenn *t* als Zeit und *r*(*t*) als Ort interpretiert wird. Das soll uns hier aber nicht weiter interessieren. Um besser klarzustellen, dass die Länge von *v*(*t*) nicht von Bedeutung ist, kann man diesen auch normieren. D.h. man teilt durch seine eigene Länge |*v*(*t*)|. Man erhält den Einheitstangentialvektor

$$
\hat{v}(t) := \frac{v(t)}{|v(t)|} = \frac{r'(t)}{|r'(t)|}.
$$
\n(5)

Nun gilt  $|\hat{v}(t)| = 1$  für alle Parameterwerte *t*.

Die Tangente ist nun gegeben durch die Parameterdarstellung

$$
T(t) = r(t_0) + \hat{v}(t_0)(t - t_0).
$$
\n(6)

Die Tangente ist dann einfach die Bildmenge Bild(*T* ). Diese Bildmenge ist ein affiner Unterraum der euklidischen Ebene. Wählt man  $r(t_0)$  als Ursprungspunkt, so wird dieser Raum zu einem Vektorraum, dem sogenannten *Tangentialraum* der Kurve *c* am Anschmiegepunkt  $r(t_0) \in c$ . Dieser eindimensionale Tangentialraum ist einfach der durch den einen Basisvektor *r* ′ (*t*0) aufgespannte Vektorraum.

Anschaulich klar ist nun, dass der Tangentialraum am Punkt  $r(t_0)$  nur von der Kurve *c* abhängig ist, aber nicht von der gewählten Parameterdarstellung. Wie überprüft man das?

Dazu betrachten wir eine sogenannte *Umparameterisierung ϕ*. Bei *ϕ* soll es sich um eine bijektive reelle Funktion handeln, welche  $t_0$  als Fixpunkt hat und differenzierbar ist. Die Fixpunkteigenschaft bedeutet einfach  $\varphi(t_0) = t_0$ . Jetzt ist

$$
r_2(t) = (r \circ \varphi)(t) := r(\varphi(t))
$$
\n<sup>(7)</sup>

eine neue Parameterdarstellung derselben Kurve *c*. Wir müssen nun zeigen, dass sich der Einheitstangentialvektor nicht ändert. Dabei wird erst die Kettenregel und dann die Fixpunkteigenschaft verwendet. Es ergibt sich

$$
\frac{r'_2(t_0)}{|r'_2(t_0)|} = \frac{(r \circ \varphi)'(t_0)}{|(r \circ \varphi)'(t_0)|} = \frac{(r' \circ \varphi)(t_0)\varphi'(t_0)}{|(r' \circ \varphi)(t_0)||\varphi'(t_0)|} = \frac{r'(t_0)}{|r'(t_0)|} \operatorname{sgn}(\varphi'(t_0)).
$$

Bis auf das Vorzeichen stimmen beide Einheitstangentialvektoren überein. Damit ergibt sich der gleiche Tantentialraum. Wenn die Umparameterisierung orientierungserhaltend ist, wenn also  $sgn(\varphi'(t)) = 1$  für alle *t* ist, so stimmen beide Einheitstangentialvektoren völlig überein.

Anmerkung: Auf einem offenen Intervall definierte bijektive stetige reelle Funktionen sind entweder überall streng monoton steigend oder überall streng monoton fallend. Differenzierbare Funktionen sind auch stetig. Somit handelt es sich bei sgn(*ϕ* ′ (*t*)) um eine Konstante, die nicht von *t* abhängig ist.

## <span id="page-4-0"></span>**2 Flächen**

#### <span id="page-4-1"></span>**2.1 Parameterflächen**

Nach unserem gegenwärtigen Verständnis ist die Ableitung so etwas wie die Information über den Tangentialraum einer Kurve *c* an einem bestimmten Punkt auf dieser Kurve. Diese Idee wollen wir nun auf krumme Flächen übertragen. Man kann sich ja vorstellen, dass eine Kugeloberfläche (Sphäre) eine Tangentialebene an einem bestimmten Punkt *p* auf dieser Kugeloberfläche hat. Anschaulich gesprochen: Wir lehnen ein Buch an einen Ball.

Es bietet sich an, ein bestimmtes Objekt als Beispiel zu verwenden, an dem Ideen und Formalismen ausgetestet werden können. Eine Kugeloberfläche ist ein recht hässliches Objekt. Ich will etwas einfacheres als Studienobjekt verwenden: die Oberfläche eines Torus.

Man kann sich nun eine solche Fläche vorstellen, die in den euklidischen Punktraum eingebettet ist. Für eine Parameterdarstellung braucht man jetzt zwei Parameter *u*, *v*. Ist *P* ein Punkt des euklidischen Punktraumes und  $B = (e_1, e_2, e_3)$ eine Orthonormalbasis, so kann man die Parameterdarstellung

$$
r(u,v) = P + x(u,v)e_1 + y(u,v)e_2 + z(u,v)e_3.
$$
\n(8)

benutzen. Durch die Verwendung dieses Koordinatensystems (*P*, *B*) können wir uns *r*(*u*,*v*) auch wieder als Tupel im Koordinatenraum denken. Also als

$$
r(u, v) = (x(u, v), y(u, v), z(u, v)).
$$
\n(9)

Eine solche Darstellung wollen wir nun für die Torusoberfläche angeben. Der Mittelkreis soll den Radius *R* haben, die Tube den Radius*r*. Wie konstruiert man das?

Der Mittelkreis ist ja durch die Koordinaten (*R* cos*u*, *R* sin*u*, 0) parameterisiert, wobei 0 ≤ *u* < 2*π* ist. Wir brauchen nun einen zweiten Vektor, der hinzuaddiert wird. Dieser hat für *v* = 0 dieselbe Richtung wie der Mittelkreisvektor

und dreht sich dann um den Querschnitt der Tube. Und jetzt? Mit Kugelkoordinaten kann man so etwas darstellen. Die will ich jetzt nicht herleiten. Man hat dann einfach den Vektor

$$
\begin{bmatrix} x \\ y \\ z \end{bmatrix} = \begin{bmatrix} r \cos u \sin v \\ r \sin u \sin v \\ r \cos v \end{bmatrix}.
$$
 (10)

Hierbei ist *u* die Länge und *v* die Breite. Für *v* wählt man am besten 0 ≤ *v* < 2*π*. Die beiden Koordinatenvektoren addiert man und erhält

<span id="page-5-1"></span>
$$
\begin{bmatrix} x \\ y \\ z \end{bmatrix} = \begin{bmatrix} R\cos u \\ R\sin u \\ 0 \end{bmatrix} + \begin{bmatrix} r\cos u \sin v \\ r\sin u \sin v \\ r\cos v \end{bmatrix} = \begin{bmatrix} (R + r\sin v)\cos u \\ (R + r\sin v)\sin u \\ r\cos v \end{bmatrix}.
$$
 (11)

#### <span id="page-5-0"></span>**2.2 Die Richtungsableitung**

 $\overline{a}$ 

Bevor wir versuchen Tangentialebenen an den Torus zu legen, kümmern wir uns um eine wesentliche Verallgemeinerung der Ableitung. Dazu denken wir uns eine Funktion  $f$  mit Definitionsbereich  $D(f) \subseteq \mathbb{R}^2$  und Zielmenge  $Z(f) = \mathbb{R}$ . Man kann sich vorstellen, dass *f* jedem Punkt (*x*,*y*) der Koordinatenebene eine Höhe  $f(x, y)$  zuordnet. Nun soll  $v$  ein Verschiebungsvektor in der Koordinatenebene sein. Hierdurch wird am Punkt  $r_0 = (x_0, y_0)$  eine Gerade und senkrecht zur Koordinatenebene eine Ebene festgelegt. Entlang dieser Geraden gibt es auf der senkrechten Ebene eine Schnittkurve. Die Gerade in der Koordinatenebene ist gegeben durch den affinen Unterraum

$$
g = r_0 + \text{span}(v). \tag{12}
$$

Eine Parameterdarstellung für die Gerade ist

$$
g(t) = r_0 + tv. \tag{13}
$$

Anschaulich gesprochen skaliert die reelle Zahl *t* den Verschiebungsvektor *v*, sodass man zu allen Punkten auf der Geraden gelangt, wenn *t* variiert wird. Der affine Unterraum ist dann Bild(*д*).

Die Schnittkurve ist dann die Bildmenge der Einschränkung (Restriktion) von *f* auf *д*∩*D*(*f* ). Die Einschränkung ist eine reelle Funktion, und von so einer lässt sich die gewöhnliche Ableitung bestimmen. Diese Restriktion wollen wir als *f<sup>r</sup>* bezeichnen. Dabei ergibt sich  $f_r(t) = f(r_0 + tv)$ . Die Ableitung ist

$$
f'_r(t) = \frac{\mathrm{d}}{\mathrm{d}t} f(r_0 + tv). \tag{14}
$$

Den Tangentenanstieg *f* ′ *r* (0) wollen wir als Richtungsableitung bezeichnen. Die Richtungsableitungen in Richtungen, welche parallel zu den Koordinatenachsen (*x*, 0) und (0,*y*) sind, bezeichnen wir als partielle Ableitungen. Genauer gesagt muss man hierbei einen normierten Vektor verwenden. D.h. es soll |*v*| = 1 sein. Für die Richtungsableitung in Richtung *v* schreibt man *D<sup>v</sup>* oder *D*[*v*]. Für die partiellen Ableitungen dementsprechend *D<sup>x</sup>* und *Dy*.

Für  $D_x$  nimmt man nun den normierten Vektor  $v = (1, 0)$ . Damit ergibt sich

$$
(D_x f)(x_0, y_0) = f'_r(0) = \frac{d}{dt} f(x_0 + 1t, y_0 + 0t) \Big|_{t=0}
$$
  
= 
$$
\lim_{h \to 0} \frac{f(x_0 + t + h, y_0) - f(x_0 + t, y_0)}{h} \Big|_{t=0}
$$
  
= 
$$
\lim_{h \to 0} \frac{f(x_0 + h, y_0) - f(x_0, y_0)}{h}.
$$

Eine partielle Ableitung berechnet man also einfach, indem man die Variable, nach der nicht abgeleitet wird, als Konstante betrachtet und dann normal ableitet. In diesem Fall setzt man einfach *y* konstant. Damit kann mit partiellen Ableitungen gerechnet werden, als würde es sich um gewöhnliche Ableitungen handeln. Wählt man stattdessen *v* = (1, 2), so kann man auf diese Art nicht mehr rechnen.

Es gibt aber auch einen Formalismus, um Richtungsableitungen in beliebige Richtungen praktisch bestimmen zu können. Zunächst fasst man alle Ableitungen zum formalen Vektor

$$
\nabla = D_x e_1 + D_y e_2 \tag{15}
$$

zusammen, welcher als Nabla-Vektor bezeichnet wird. Nun ist das Standardskalarprodukt zweier Koordinatenvektoren (*v*,*w*) definiert durch

$$
\langle v, w \rangle := \sum_{k} v_k w_k = v_1 w_1 + v_2 w_2. \tag{16}
$$

Speziell für die Orthonormalbasis gilt daher

$$
\langle e_i, e_j \rangle = [i = j]. \tag{17}
$$

Es ist [*A*] = 0 falls die Aussage *A* falsch ist, und [*A*] = 1 falls *A* wahr ist. Die Skalarprodukte von anderen Basen können berechnet werden, indem die Basisvektoren als Linearkombination von Orthonormalbasen dargestellt werden.

Nun gilt für die Formel (14) die Kettenregel in der Gestalt

$$
f'_r(t) = \langle \frac{\mathrm{d}}{\mathrm{d}t}(r_0 + tv), (\nabla f)(r_0 + tv) \rangle = \langle v, (\nabla f)(r_0 + tv) \rangle. \tag{18}
$$

Wir rechnen also innere mal äußere Ableitung, nur dass das *mal* in diesem Fall das Skalarprodukt ist. Hiermit ergibt sich

$$
(D_v f)(r_0) = f'_r(0) = \langle v, (\nabla f)(r_0) \rangle.
$$
 (19)

Da das Skalarprodukt bilinear ist kann man *f* , als Skalar betrachtet, formal aus dem Skalarprodukt herausziehen. Als Merkformel ergibt sich die funktionale Gleichung

$$
D_v = \langle v, \nabla \rangle = v_1 D_1 + v_2 D_2. \tag{20}
$$

Meiner Meinung nach doch ein ganz ästhetisches Resultat. Ausgeschrieben lautet die Formel

$$
(D_v f)(r_0) = v_1(D_1 f)(r_0) + v_2(D_2 f)(r_0).
$$
\n(21)

Damit haben wir die Berechnung der Richtungsableitung auf die Berechnung der partiellen Ableitungen zurückgeführt.

Schließlich lassen sich die hier dargestellten Schlussfolgerungen in direkter Weise auf Funktionen von beliebig vielen Variablen verallgemeinern. Eine solche Funktion wollen wir auch als Skalarfeld auf dem Koordinatenraum bezeichnen, denn jedem Punkt des Koordinatenraumes wird durch die Funktion ein Skalar zugeordnet.

#### <span id="page-7-0"></span>**2.3 Skalarfelder**

Sei *r* = (*x*,*y*). Die Bildmenge des Skalarfeldes *f* (*r*) lässt sich nun als Oberfläche betrachten. Damit hat das Skalarfeld am Punkt (*r*, *f* (*r*)) eine Tangentialebene. Wie stellt man diese nun dar?

Eine Ebene lässt sich allgemein Darstellen durch eine affine Funktion in zwei Variablen, also eine Funktion der Form

$$
T(x, y) = z_0 + m_x(x - x_0) + m_y(y - y_0).
$$

Bei der Tangentialebene stimmen die Anstiege*m<sup>x</sup>* und*m<sup>y</sup>* nun aber mit den partiellen Ableitungen  $D_x f(r_0)$  und  $D_y f(r_0)$  überein. Außerdem gilt  $z_0 = f(r_0)$ . Somit ergibt sich

$$
T(x, y) = f(r_0) + D_x f(r_0)(x - x_0) + D_y f(r_0)(y - y_0).
$$
 (22)

In Kurzform lautet die Formel

$$
T(r) = f(r_0) + \langle (\nabla f)(r_0), r - r_0 \rangle. \tag{23}
$$

In dieser Form gilt die Formel für Skalarfelder von beliebig vielen Variablen. Unsere wesentliche Beobachtung ist, dass ∇ ein Operator ist, der einem Skalarfeld an jeder Stelle *r*<sup>0</sup> die Information über den Tantentialraum dort zuordnet. Man kann also von einer verallgemeinerten Ableitung sprechen. Für reelle Funktionen (als Skalarfeld von einer einzigen Variablen) ergibt sich hieraus wieder die gewöhnliche Ableitung. Damit haben wir ein Etappenziel erreicht.

#### <span id="page-8-0"></span>**2.4 Tangentialräume**

Allgemeiner als bei einem Skalarfeld soll eine Oberfläche nun durch eine Parameterdarstellung gegeben sein. Ein Skalarfeld kann nämlich als spezielle Parameterdarstellung angesehen werden. Wenn also *f* (*x*,*y*) ein Skalarfeld ist, so setzt man

$$
x := u, \qquad y := v, \qquad z := f(u, v).
$$

Damit ergibt sich die spezielle Parameterdarstellung

$$
r(u,v) = ue_1 + ve_2 + f(u,v)e_3.
$$
 (24)

Eine Fläche lässt nun aber selbst als eine gekrümmte euklidische Ebene ansehen. Unter einer stark vergrößernden Lupe kann die Fläche gut durch eine Ebene approximiert werden, eben durch die Tangentialebene dort.

So wie man in der euklidischen Ebene ein Koordinatensystem festlegen kann, kann man auf der gekrümmten Fläche auch ein Koordinatensystem festlegen. Oft ist es aber nicht möglich ein globales Koordinatensystem festzulegen.

Nun ist es so, dass durch die Parameter *u*,*v* schon ein gekrümmtes Koordinatensystem auf der Oberfläche festgelegt wird. Die Koordinatenlinien erhält man, indem man jeweils *u* oder *v* konstant hält. Bei den partiellen Ableitungen

$$
(D_u r)(u_0, v_0), \quad (D_v r)(u_0, v_0) \tag{25}
$$

handelt es sich um Tangentialvektoren am Punkt ( $u_0, v_0$ ). Wenn diese nicht kollinear sind, so spannen sie den Tangentialraum dort auf. Fast man beide partiellen Ableitungen nebeneinander zusammen, so erhält man die Jacobi-Matrix

$$
J[r] = \begin{bmatrix} D_u r_x & D_v r_x \\ D_u r_y & D_v r_y \\ D_u r_z & D_v r_z \end{bmatrix} .
$$
 (26)

Fast man die beiden partiellen Ableitungen nebeneinander zusammen, so ergibt sich

$$
\nabla \otimes r = \begin{bmatrix} D_u r_x & D_u r_y & D_u r_z \\ D_v r_x & D_v r_y & D_v r_z \end{bmatrix}.
$$
 (27)

Damit gilt

<span id="page-9-1"></span>
$$
J[r]^T = \nabla \otimes r. \tag{28}
$$

Bei ∇ ⊗ *r* handelt es sich also um eine natürliche Verallgemeinerung des Gradienten auf eine vektorwertige Funktion. Man spricht daher auch vom Vektorgradient. Falls die vektorwertige Funktion nur eine einzige Komponente hat, ergibt sich als Spezialfall wieder der gewöhnliche Gradient.

An dieser Stelle sei angemerkt, dass Gleichung (28) in der angegebenen Art nur in Koordinatenräumen bezüglich Standardbasis gilt. Allgemein muss zwischen Tensoren und ihren Darstellungsarrays unterschieden werden.

Für gekrümmte Koordinatensystem gibt die Ja[cob](#page-9-1)imatrix bzw. der Vektorgradient also nun die Information über den Tangentialraum an. Dabei ist es eigentlich auch egal, ob das Koordinatensystem nun auf eine gekrümmte Fläche aufgebügelt ist, oder nicht. Man kann auch bei ebenen gekrümmten Koordinatensystemen von Tangentialräumen sprechen.

Wie müssen hier zwischen äußerer und innerer Krümmung unterscheiden. Äußere Krümmung bedeutet, dass ein ebenes Blatt Papier gebogen wird. Innere Krümmung bedeutet, dass das Koordinatensystem auf dem ebenen Blatt Papier verzerrt wird, ohne das Blatt zu verbiegen. In beiden Fällen entarten die Vektorräume, welche an jeden Punkt der euklidischen Ebene angeheftet sind, zu Tangentialräumen.

Um es abstrakter auszudrücken: Tangentialräume sind lineare Approximationen von nichtlinearen Objekten. Genau das macht die Ableitung. Sie ordnet einem nichtlinearen Objekt an jedem Punkt *p* dieses Objektes die Information über die lineare Approximation dort zu.

### **2.5 Skalarfelder auf krummen Flächen**

<span id="page-9-0"></span>Wir gehen jetzt noch einen Schritt weiter. Auf einer krummen Fläche lässt sich doch auch ein Skalarfeld definieren. Jedem Koordinatenpunkt (*u*1,*u*2) des krummlinigen Koordinatensystems lässt sich doch ein Funktionswert  $f(u_1, u_2)$  zuordnen. Man denke sich zum Beispiel die Temperaturverteilung auf einer Torusoberfläche die von einer bestimmten Richtung aus von der Sonne beschienen wird. Jedem Punkt auf der Torusoberfläche lässt sich eine Temperatur zuordnen. Das ist ein typisches Beispiel für ein Skalarfeld.

Wie bestimmt man nun die Richtungsableitung? Herbei muss man sich bewusst sein, dass es durch die krumme Form des Raumes nicht mehr einfach einen Verschiebungsvektor geben kann, weil es solche nur für ungekrümmte affine Räume gibt.

Die Idee ist nun eine Parameterkurve *γ* (*t*) zu definieren die den Tangentialvektor *v* = *γ* ′ (0) hat. Diese Kurve soll auf der krummen Oberfläche verlaufen. Sei  $r = (u_1, u_2)$ . Nun ist  $r_0 = \gamma(0)$ . Als lineare Approximation von  $\gamma$  ergibt sich die Parametergerade

$$
g(t) = \gamma(0) + t\gamma'(0) = r_0 + tv.
$$
\n(29)

Damit sieht die Parametergerade *д* unter einer stark vergrößernden Lupe fast genauso aus wie die Parameterkurve *γ* . Daher ist es legitim, *д* in einer kleinen Umgebung durch*γ* auszutauschen. Wir erinnern uns nun an Formel (14). Tauscht man dort aus, so gelangt man zu

<span id="page-10-1"></span>
$$
(D_v f)(r_0) = \frac{d}{dt} f(\gamma(t)) \Big|_{t=0} = (f \circ \gamma)'(0).
$$
 (30)

Mit dieser Formel lassen sich Richtungsableitungen auch in krummlinigen Koordinatensystemen berechnen.

Man muss sich hier überlegen, dass es zunächst keine andere Möglichkeit der Berechnung gibt. Man könnte am Punkt  $r_0$  einfach erst einmal den Tangentialraum betrachten. In diesem Tangentialraum liegt auch *v*. Aber: Die Funktion *f* ist ja außer bei *r*<sup>0</sup> gar nicht auf dem Tangentialraum definiert. Daher kann der Ausdruck *f* (*r*<sub>0</sub>+*tv*) keinen Sinn ergeben, sodass man stattdessen *f* (*γ*) verwenden muss.

Wir würden nun auch gerne für (30) eine Formel wie (20) haben. Dazu überlegt man sich wieder, dass die Kettenregel in der Rechnung

$$
(f \circ \gamma)'(0) = \langle \gamma'(t), (\nabla f \circ \gamma)(t) \rangle \Big|_{t=0} = \langle \nu, (\nabla f)(r_0) \rangle.
$$
 (31)

weiterhin gültig sein soll. Diese Gleichung gilt aber nur, wenn wir (∇*f* )(*r*0) auf eine uns noch unbekannte Art bilden.

Zunächst benötigen wir den Formalismus mit dem metrischen Tensor. Dieser tut sich auf, wenn man Basen betrachtet, die nicht orthonormal sind.

#### **2.6 Metrischer Tensor**

<span id="page-10-0"></span>Wenn man eine nicht orthonormale Basis  $B = (e_1, e_2)$  verwendet, so kann man das Standardskalarprodukt nicht mehr auf naive Art auswerten. Da es bilinear ist, kann man es aber ausmultiplizieren. Beim ausmultiplizieren von artihmetischen Ausdrücken erhält man

$$
(a_1 + a_2)(b_1 + b_2) = a_1b_1 + a_1b_2 + a_2b_1 + a_2b_2.
$$

Dementsprechend ergibt sich beim Skalarprodukt

$$
\langle a_1e_1 + a_2e_2, b_1e_1 + b_2e_2 \rangle
$$
  
=  $a_1b_1 \langle e_1, e_1 \rangle + a_1b_2 \langle e_1, e_2 \rangle + a_2b_1 \langle e_2, e_1 \rangle + a_2b_2 \langle e_2, e_2 \rangle$ .

Wir definieren nun den metrischen Tensor durch

$$
g_{ij} := \langle e_i, e_j \rangle. \tag{32}
$$

Anmerkung: Der metrische Tensor ist symmetrisch, weil das Skalarprodukt symmetrisch ist. Somit ergibt sich

<span id="page-11-0"></span>
$$
\langle a,b\rangle = \sum_{ij} a_i b_j g_{ij}.\tag{33}
$$

Zu jeder Basis gibt es nun eine Dualbasis. Zu jedem Basisvektor *e<sup>k</sup>* gibt es einen Basisvektor *e <sup>k</sup>* der Dualbasis, welcher zu allen bis auf *e<sup>k</sup>* ist und dessen Länge der Kehrwert von *e<sup>k</sup>* ist. Somit hat man

$$
\langle e_k, e^k \rangle = [i = j]. \tag{34}
$$

Jeder Vektor kann nun als Linearkombinationen aus Basisvektoren der Basis oder aber der Dualbasis dargestellt werden. Die Indizes von Komponenten bezüglich der Basis sollen ab jetzt oben stehen, die Indizes von Komponenten bezüglich der Dualbasis unten. Somit schreibt man

$$
a = \sum_{k} a^{k} e_{k} = \sum_{k} a_{k} e^{k}.
$$
\n(35)

Bei einer Orthonormalbasis fallen Basis und Dualbasis zusammen.

Der Formalismus mit metrischen Tensor ist nun außerordentlich einfach. Er besteht nur aus zwei Rechenregeln. Erstens: mit dem metrischen Tensor der Basis lassen sich Indizes senken, mit dem der Dualbasis heben. Zweitens: Man darf einen Tensor nur über zwei Indizes kontrahieren, wenn einer davon oben und einer davon unten steht.

Für die Berechnung des Skalarproduktes ergibt sich hier also speziell

$$
\langle a, b \rangle = \sum_{k} a^{k} b_{k} = \sum_{k} \sum_{j} g_{kj} a^{k} b^{j}.
$$
 (36)

Hiermit ergibt sich das gleiche Ergebnis wie bei (33).

Auf dem Torus haben wir nun ein krummliniges Koordinatensystem. Es gibt auch Koordinatensysteme wo die Koordinatenlinien sich nicht rechtwinklig schneiden. Zu jedem Punkt *p* auf der gekrümmten Flä[che](#page-11-0) gibt es Tangentialvektoren, die dort den Tangentialraum aufspannen, wenn sie nicht gerade linear abhängig sind.

Daher können wir die Tangentialvektoren als Basisvektoren benutzen. Ist die Fläche in der Form (8) dargestellt, so sind die partiellen Ableitungen (*Dur*)(*p*) und (*Dvr*)(*p*) die beiden Tangentialvektoren am Punkt *p*. Dann ist der metrische Tensor

$$
(g_{ij}) = \begin{bmatrix} \langle D_{u}r, D_{u}r \rangle & \langle D_{u}r, D_{v}r \rangle \\ \langle D_{v}r, D_{u}r \rangle & \langle D_{v}r, D_{v}r \rangle \end{bmatrix}.
$$
 (37)

Genauer gesagt handelt es sich hierbei um ein Tensorfeld. Jedem Punkt *p* = (*u*0,*v*0) auf der Fläche wird ein metrischer Tensor

$$
g(p) = g(u_0, v_0) = (g_{ij})(u_0, v_0)
$$
\n(38)

zugeordnet.

Wir wollen den metrischen Tensor für die Parameterdarstellung (11) der Torusoberfläche ausrechnen. Das kann man durch stures rechnen machen, was dem Leser empfohlen sei. Plottet man das Netz mit einem Plotter, so sieht man schon mal, dass die Koordinatenlinien rechtwinklig aufeinander stehen. [Dah](#page-5-1)er muss der metrische Tensor diagonal sein. Verwendet man mehrmals den trigonometrischen Pythagoras, so erhält man

$$
g(u, v) = (g_{ij})(u, v) = \begin{bmatrix} (R + r \sin v)^2 & 0 \\ 0 & r^2 \end{bmatrix}.
$$
 (39)

Den metrischen Tensor für die Dualbasis kann man einfach durch invertieren des metrischen Tensors bilden. Bei einer Diagonalmatrix ist das ganz einfach. Man erhält

$$
g^{-1}(u,v) = (g^{ij})(u,v) = \begin{bmatrix} \frac{1}{(R+r\sin v)^2} & 0\\ 0 & \frac{1}{r^2} \end{bmatrix}.
$$
 (40)

Hiermit lassen sich auch die Basisvektoren der Dualbasis ausrechnen. Mit dem metrischen Tensor lassen sich nämlich auch die Indizes dieser heben und senken. Es ist

<span id="page-12-1"></span>
$$
e^i = \sum_k g^{ki} e_k. \tag{41}
$$

Die Basisvektoren der Tangentialbasis bezeichnet man nun salopp mit *Du*,*Dv*, die der dualen Tangentialbasis (Kotangentialbasis) mit d*u*, d*v*. Wegen (34) ergibt sich somit

<span id="page-12-0"></span>
$$
\langle du, D_u \rangle = 1, \quad \langle du, D_v \rangle = 0, \quad \langle dv, D_u \rangle = 0, \quad \langle dv, D_v \rangle = 1.
$$
 (42)

#### **2.7 Nochmals Richtungsableitung**

<span id="page-13-0"></span>Wie findet man nun eine entsprechende praktische Formel für (*f* ◦*γ* ) ′ (0)? Bevor wir das klären, stellen wir eine Überlegung an. Am Punkt *p* ist

$$
\langle v, (\nabla f)(p) \rangle = \langle \sum_{i} v^{i} \times (D_{i}r)(p), \sum_{j} (\nabla^{j} f)(p) \times (D_{j}r)(p) \rangle
$$
  
= 
$$
\sum_{ij} g_{ij}(p) \times v^{i} \times (\nabla^{j} f)(p).
$$

Ich habe die Multiplikationszeichen explizit geschrieben, damit man sieht was Multiplikation und was Funktionsapplikation ist. Kürzer und mit einsteinscher Summenkonvention lautet die Rechnung

$$
\langle v, \nabla \rangle = \langle v^i e_i, \nabla^j e_j \rangle = g_{ij} v^i \nabla^j.
$$

Wenn man nun einfach ∇ *<sup>k</sup>* = *D<sup>k</sup>* setzt, dann ist die Formel falsch. Tatsächlich ist aber

$$
D_i = \nabla_i = \sum_k g_{ki} \nabla^k.
$$
\n(43)

Somit ergibt sich überraschend die einfache Formel

$$
(f \circ \gamma)'(0) = \sum_{k} v^{k}(D_{k}f)(p).
$$
 (44)

Man definiert nun

$$
(\mathrm{d}f)(p) := \sum_{k} (D_k f)(p) \mathrm{d}u^k. \tag{45}
$$

Wegen (42) ergibt sich

$$
(f \circ \gamma)'(0) = \langle v, (\mathrm{d}f)(p) \rangle. \tag{46}
$$

Somit ist ∇*f* = d*f* . Der Nablavektor in krummlinigen Koordinatensystemen ergibt sic[h al](#page-12-0)so, indem die d $u^k$  gegen Linearkombinationen aus den  $D_k$  ersetzt werden. Formel (41) nimmt hier die Form

$$
(\mathrm{d}u^{i}r)(p) = \sum_{k} g^{ik}(p)(D_{k}r)(p) \tag{47}
$$

an.

Zusamm[enf](#page-12-1)assend kann man also folgendes sagen: Der Nablavektor nimmt in krummlinigen Koordinaten eine kompliziertere Form an. Man benötigt den inversen metrischen Tensor  $(g^{ij})(p)$  um ihn darstellen zu können. Für die Berechnung der Richungsableitung ist es aber überraschenderweise gar nicht notwendig ihn zu kennen. Man verwendet stattdessen die einfache Formel

$$
(D_w f)(u, v) = \langle w, (df)(u, v) \rangle = w^1(D_u f)(u, v) + w^2(D_v f)(u, v).
$$
 (48)

Die Berechnung unterscheidet sich nicht von (21).

Nun stellt sich noch die Frage wie man das aus (*f* ◦ *γ* ) ′ (0) herleitet.

# **3 Mannigfaltigkeiten**

#### <span id="page-14-0"></span>**3.1 Darstellung**

Nun wollen wir uns ein Objekt wie die Torusoberfläche einfach so denken, ohne dass es in den euklidischen Punktraum eingebettet sein muss. Unser Ziel ist es, das Objekt an einem Punkt *p* abzuleiten. Dafür ist die Einbettung in irgendeinen Raum nicht notwendig.

Ein solches Objekt ist erst einmal abstrakt. Um es in einer Umgebung eines Punktes *p* auf dem Objekt darstellen zu können, brauchen wir ein lokales krummliniges Koordinatensystem. Aber was ist ein Koordinatensystem? Nun Koordinaten sind Tupel, also Koordinatenvektoren aus dem Koordinatenraum R *n* . Bei der Torusoberfläche ist es konkret der  $\mathbb{R}^2$ . Dass diese Oberfläche in den Koordinatenraum  $\mathbb{R}^3$  bzw. den euklidischen Punktraum  $\mathbb{E}_3$  eingebettet werden, ist jetzt nicht wichtig.

Das Objekt bezeichnen wir nun mit *M*. Wir verlangen nun, dass in einer hinreichend kleinen offenen Umgebung  $U(p) ⊆ M$  eines Punktes  $p ∈ M$  eine bijektive Funktion *ϕ* definiert werden, welche jedem Punkt von *U* einen Punkt im R *n* zuordnet. Außerdem soll *ϕ* stetig sein und die Umkehrfunktion *ϕ* <sup>−</sup><sup>1</sup> möglichst auch, sodass die Koordinatenlinien nicht zerrissen werden und man keine Doppelpunkte bekommt. Eine solche Funktion *ϕ* wird Homeomorphismus genannt.

Bei *ϕ* handelt es sich also um eine Funktion, welche ein gedachtes krummliniges Koordinatensystem in ein rechnerisch erfassbares kartesisches Koordinatensystem überführt. Umgekehrt kann man auch *ϕ* <sup>−</sup><sup>1</sup> betrachten, wo einem Punkt aus einer Teilmenge von  $\mathbb{R}^n$  ein Punkt von  $M$  zugeordnet wird.

Wir können uns *ϕ* als eine Karte vorstellen. Bei einer Karte wird jedem Punkt des Geländes (das ist *M*) ein Punkt auf einem Blatt Papier mit Koordinatensystem (das ist  $\mathbb{R}^2$ ) zugeordnet. Man kann eine solche Karte natürlich auch umgekehrt benutzen und sich dabei *ϕ* <sup>−</sup><sup>1</sup> denken.

Wir wollen *ϕ* daher als Karte bezeichnen. Hat man genügend Karten, sodass *M* komplett mit offenen Mengen *U<sup>k</sup>* überdeckt wird, so bezeichnen wir das entsprechend als Atlas.

Hinweis: Einige Leute bezeichnen auch das Tupel (*U*,*ϕ*) als Karte. Das ist jedoch nicht notwendig, da in *ϕ* schon die Information über den Definitionsbereich *U* gespeichert ist.

Mit Überdeckung meint man präzise die Bedingung

$$
M = \bigcup_{k} U_k. \tag{49}
$$

Weiterhin ist zu bemerken, dass bijektive Funktionen bezüglich der Verkettung eine Gruppe bilden. D.h. man kann von links und von rechts kürzen. Hat man z.B. die Gleichung  $\varphi \circ \psi_1 = \varphi \circ \psi_2$ , so folgt daraus  $\psi_1 = \psi_2$ . Dieses Prinzip ist also auch für sämtliche Karten gültig.

Was versteht man nun unter einem Kartenwechsel? Wir können doch von einem Punkt in einem Koordinatenraum ausgehen und mit einer Umkehrkarte  $\varphi_1^{-1}$ zu  $M$ gelangen. Von hier aus gelangt man mit einer zweiten Karte $\varphi_2$  in einen neuen Koordinatenraum. Die Verkettung

$$
w = \varphi_2 \circ \varphi_1^{-1} \tag{50}
$$

bezeichnen wir also als Kartenwechsel. Interessanterweise haben wir nun den Definitionsbereich *D*(*w*) ⊆  $\mathbb{R}^n$  und die Zielmenge *Z*(*w*) =  $\mathbb{R}^n$ . Der Kartenwechsel *w* lässt sich also im herkömmlichen Sinn ableiten. Die Ableitung kann als quadratische Jacobi-Matrix dargestellt werden.

Zur Bestimmung von w<sup>−1</sup> kann man eine Rechenregel aus der Gruppentheorie benutzen. Es ist

$$
w^{-1} = (\varphi_2 \circ \varphi_1^{-1})^{-1} = \varphi_1 \circ \varphi_2^{-1}.
$$
\n(51)

#### <span id="page-15-0"></span>**3.2 Tangentialräume**

Wenn wir die Torusoberfläche *M* nicht in einen Raum einbetten wollen, dann können wir keine Karte benutzen. Wir wissen dass die Parameterdarstellung  $r(u, v)$  eine Karte ist, und sogar dass Bild( $r$ ) = *M* ist. Aber nur um Tangentialräume zu beschreiben, brauchen wir diese Einbettung nicht. Warum?

Zunächst wollen wir den Begriff Tangentialraum erst einmal neu für *M* definieren. Schauen wir uns wieder eine Punkt *p* ∈ *M* an. Dort kann man mehrere Parameterkurven *γ<sup>k</sup>* (*t*) mit Bild(*γ<sup>k</sup>* ) ⊂ *M* durch *p* laufen lassen. Jeweils soll  $\gamma_k(0) = p$  sein. Dann sind die Ableitungen  $v_k = \gamma'_k(0)$  Tangentialvektoren bei *p*. Wenn wir *n* Stück davon haben, die zusammen linear unabhängig sind, so handelt es sich dabei um eine Basis, welche den Tangentialraum*TpM* von *M* am Punkt *p* aufspannt.

Nehmen wir nun an wir haben eine Basis  $B = (e_k)$  für jeden Punkt  $p$  gegeben. Mit dieser lässt sich auch an jedem Punkt *p* der metrische Tensor, der inverse metrische Tensor und die Dualbasis bestimmen.

Eine wichtige Beobachtung ist nun, dass man die Basisvektoren nicht weiter ausrechnen braucht, wenn man nur den metrischen Tensor kennt. Mit *д* lässt sich auch der inverse metrische Tensor  $g^{-1}$  bestimmen. Mit  $g^{-1}$  lässt sich aus  $(e_k)$ dann die Dualbasis (*e k* ) bestimmen. Mit der Dualbasis bzw. mit *д* <sup>−</sup><sup>1</sup> kann man dann den Gradient eines Skalarfeldes auf *M* formulieren.

Wie im Koordinatenraum nimmt man also die Basisvektoren als elementar an, nur dass man noch den metrischen Tensor zu jedem Punkt *p* kennen muss. Möchte man jetzt Informationen haben die skalar sind, z.B. den Betrag des Gradienten, so benötigt man dafür keine Darstellung, die Basis oder Dualbasis beinhaltet. Für die Berechnung braucht man nur die Skalarprodukte dieser Vektoren, welche sich aber mittels des metrischen Tensors formulieren lassen. Das gilt auch für andere Skalare wie Bogenlängen, Schnittwinkel oder Flächeninhalte.

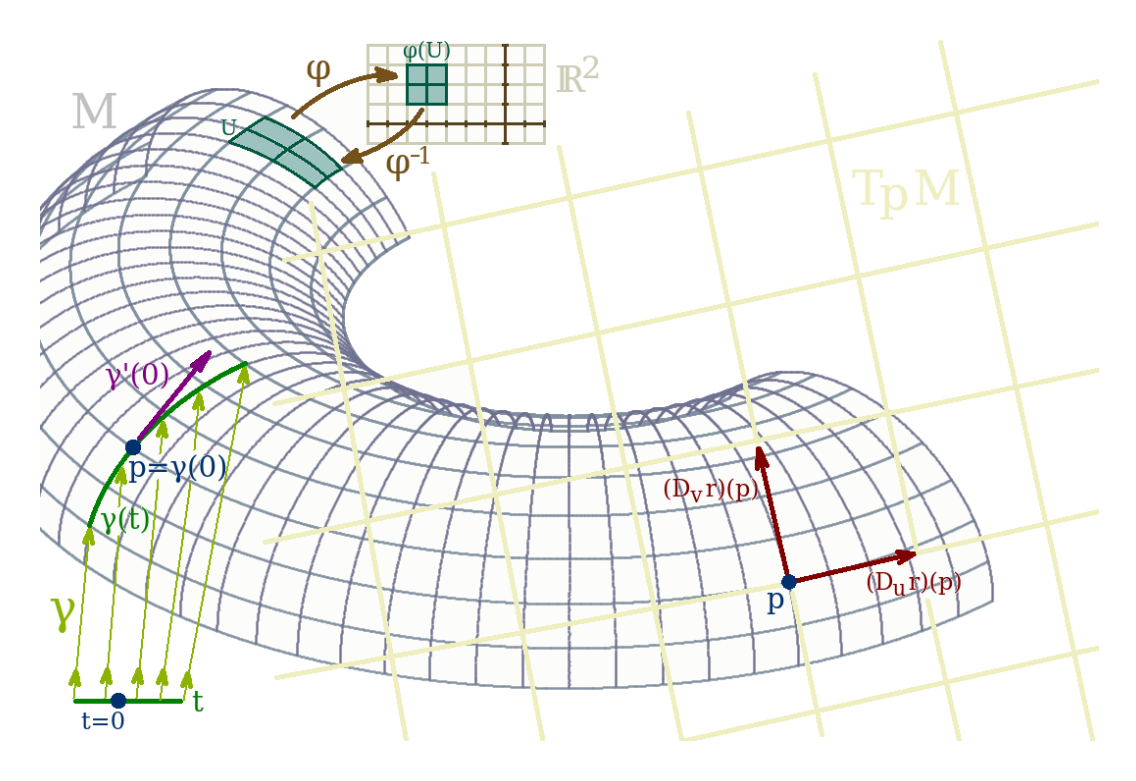

Abbildung 1: Torus